## Multiplikator und Akzelerator

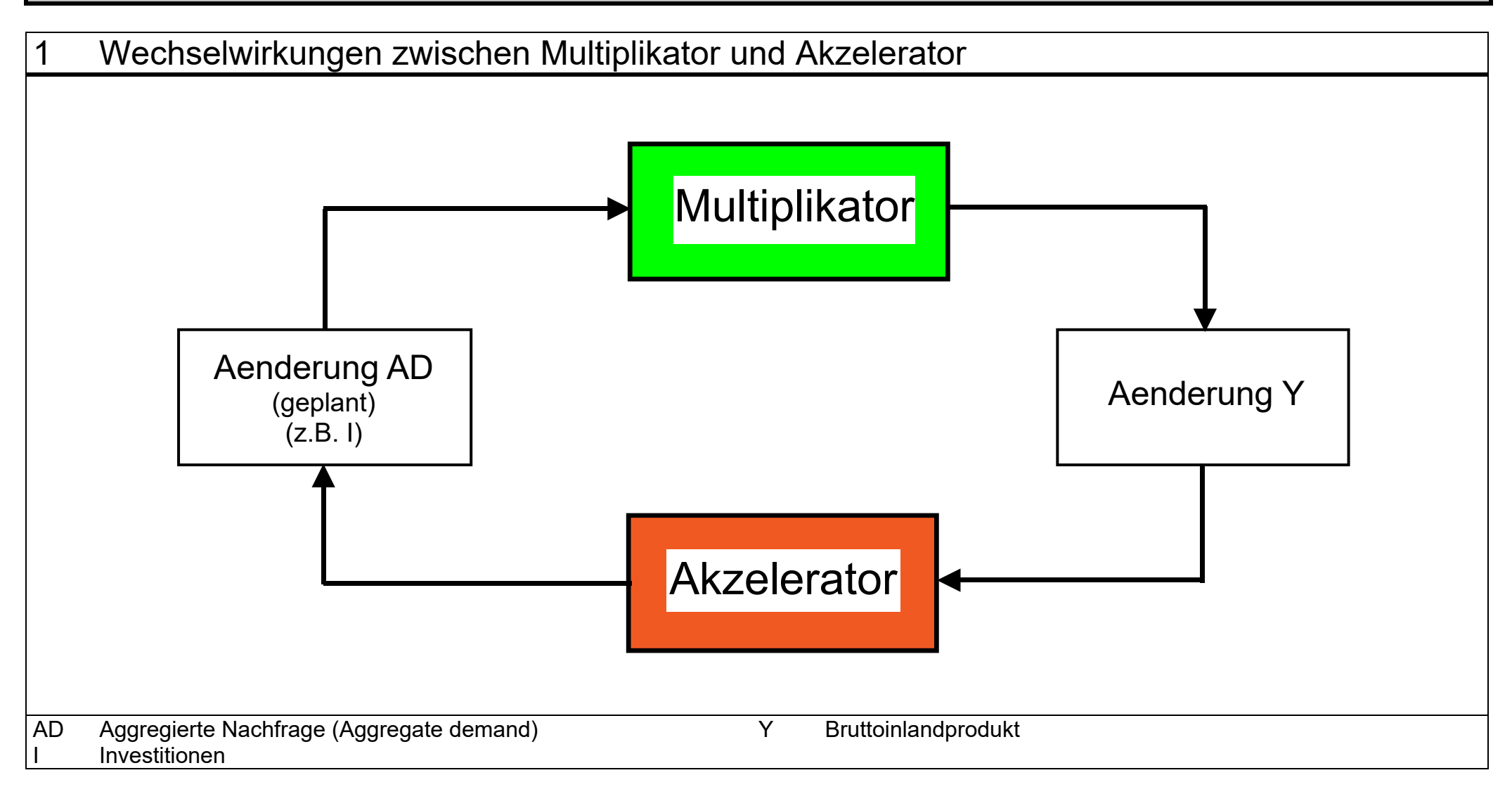

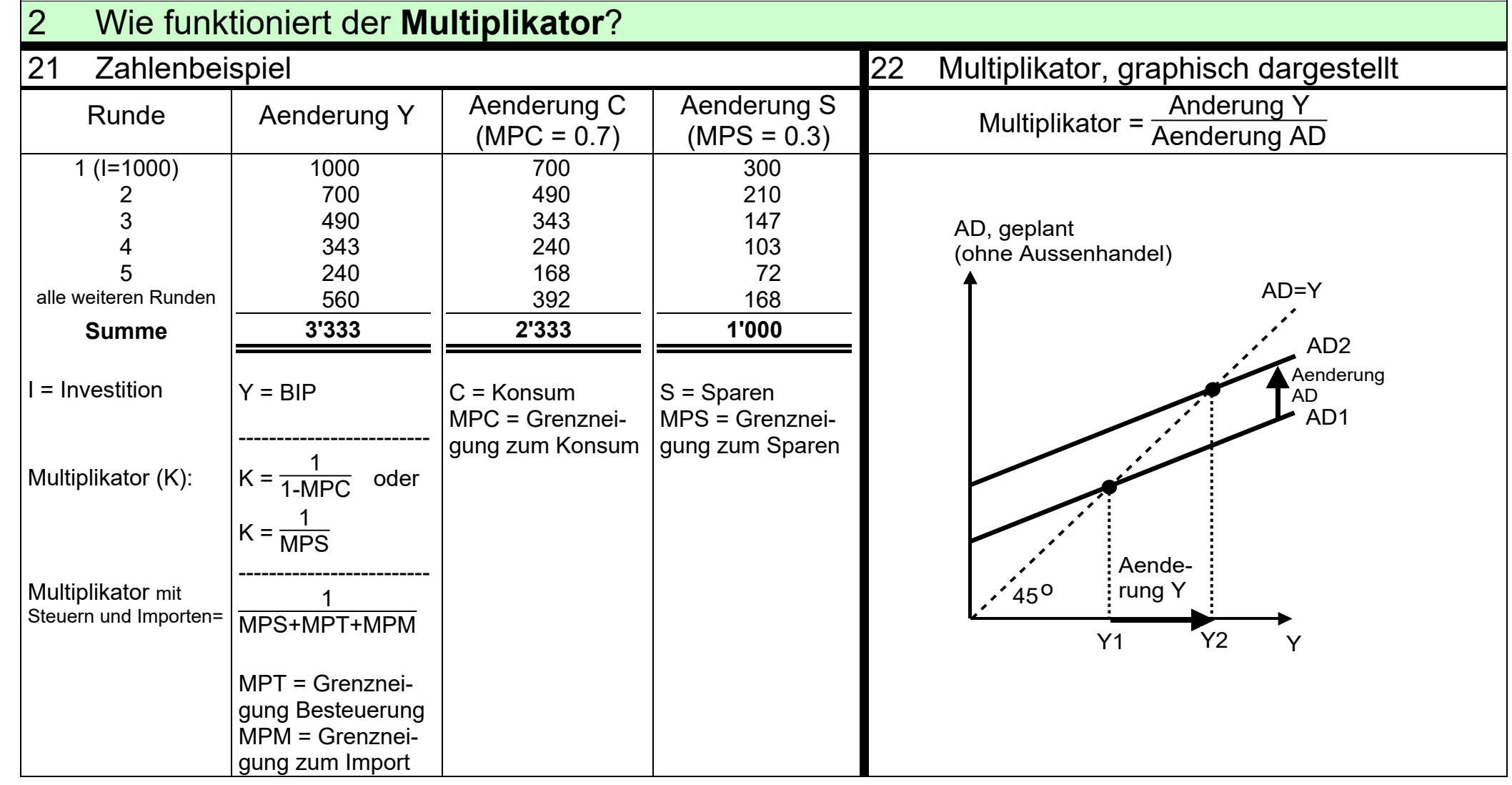

## 3 Wie funktioniert der **Akzelerator**? Ein Zahlenbeispiel

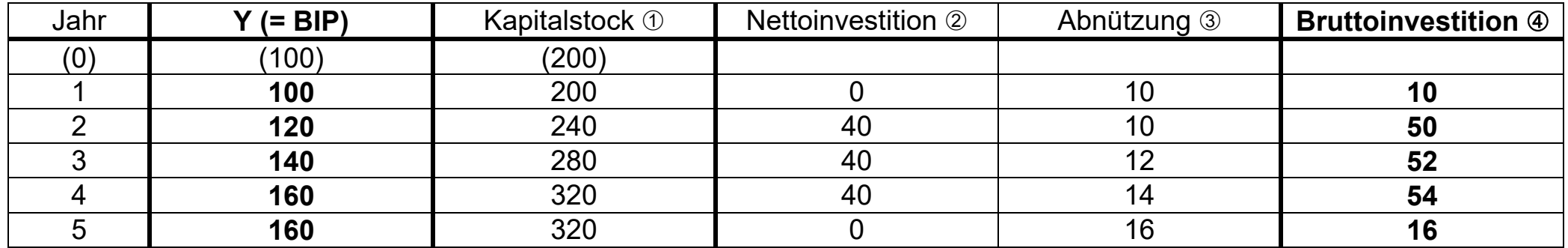

Verhältnis Kapitalstock : BIP = 2 : 1

- $\oslash$  Nettoinvestition = 2 \* Aenderung Y (im Vergleich zum Vorjahr)
- Abnützung = 0.05 \* Kapitalstock (des Vorjahres)
- Bruttoinvestition = Nettoinvestition + Abnützung

## Bemerkungen

- Es kann festgestellt werden, dass eine relativ kleine Zunahme Y (von 100 auf 120) eine grosse Zunahme der Bruttoinvestitionen (von 10 auf 50) verursacht. Sobald Y stagniert (160/160), fällt die Bruttoinvestition massiv (von 54 auf 16). So verstärkt der Akzelerator die Wirkung des Multiplikators, nach oben wie auch nach unten.
- Dieser Verstärkungseffekt kann darauf zurückgeführt werden, dass der Kapitalstock verwendet werden kann, um in Zukunft Y zu produzieren. Wenn man nur die Nettoinvestitionen betrachtet, kann festgestellt werden, dass sie sich proportional zu den Veränderungen Y verhalten. In unserem Beispiel: Nettoinvestition = 2mal Aenderung Y.